## REMOTE LASSRO **COLLEGE**

#### **TERMINED TO MAINTAIN ACCESS TO HIGH QUALITY LESSONS** DE

#### **CREATIVE IMEDIA** CREATIVE iMEDIATE

# work for students and a thermally school

### Monday 14 – Friday 25 September

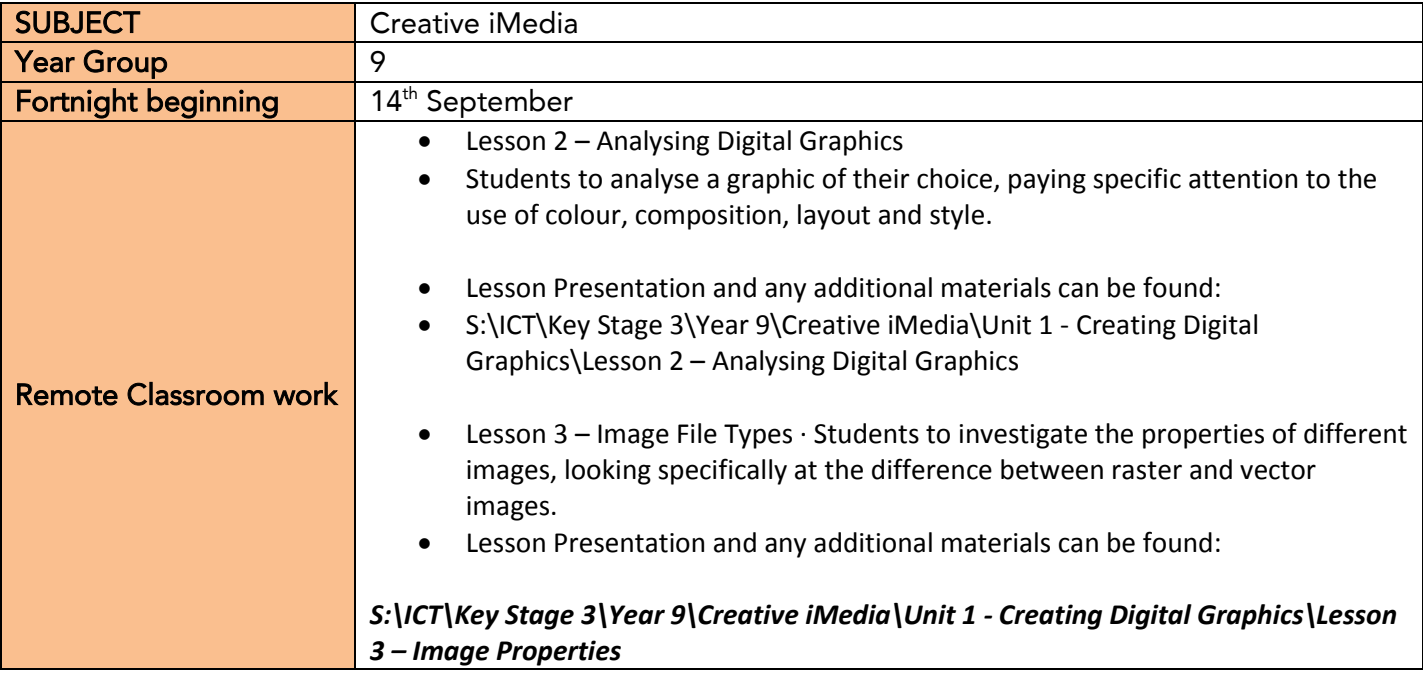

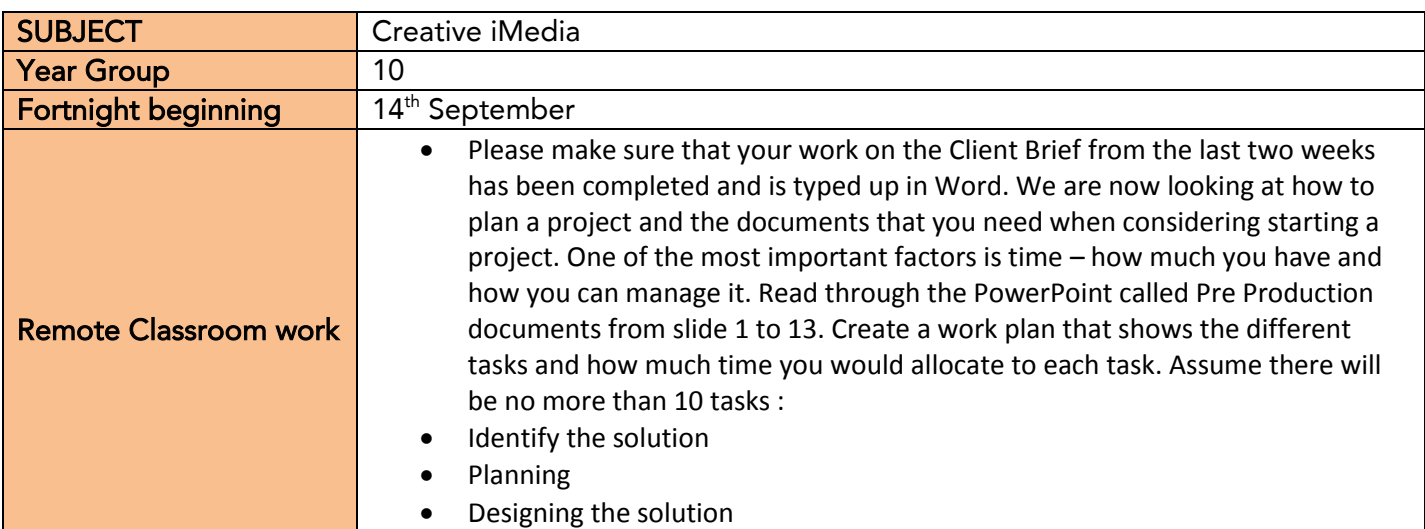

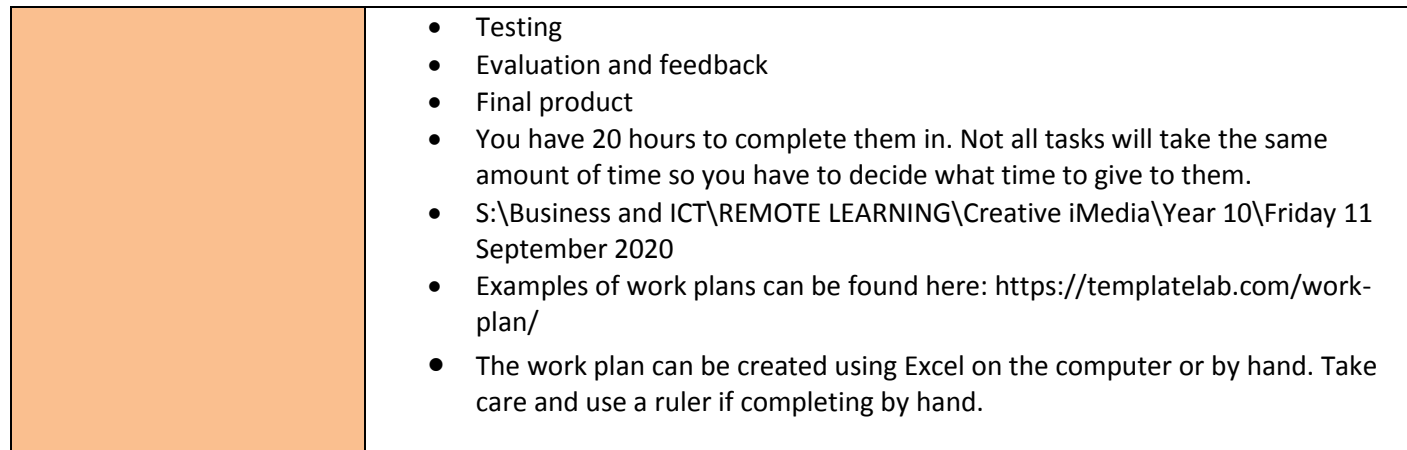

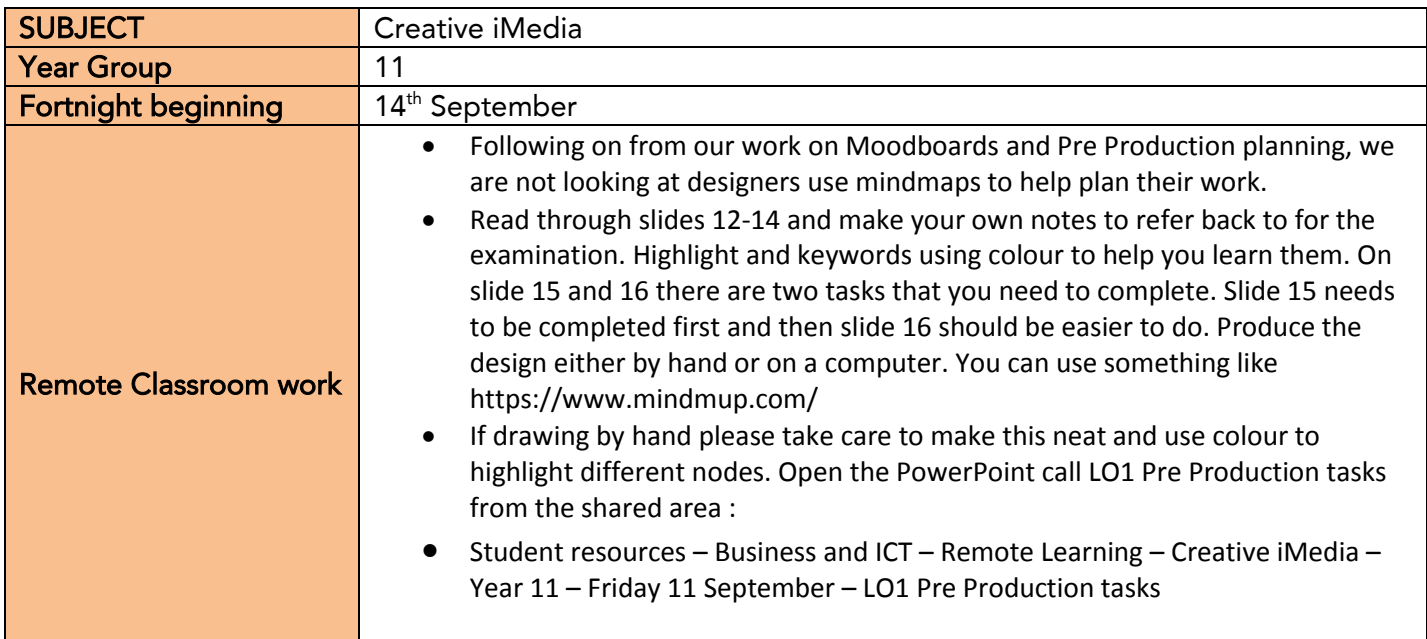

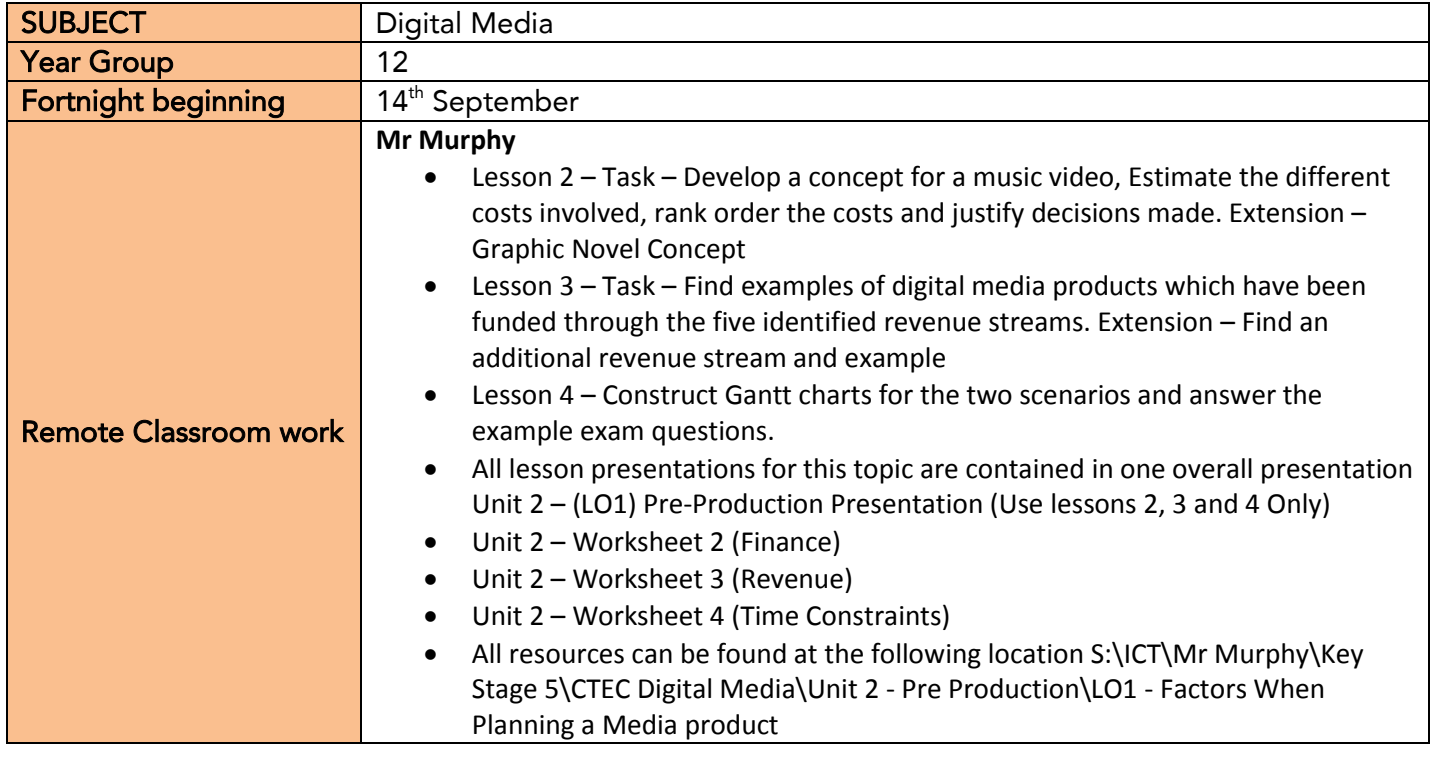

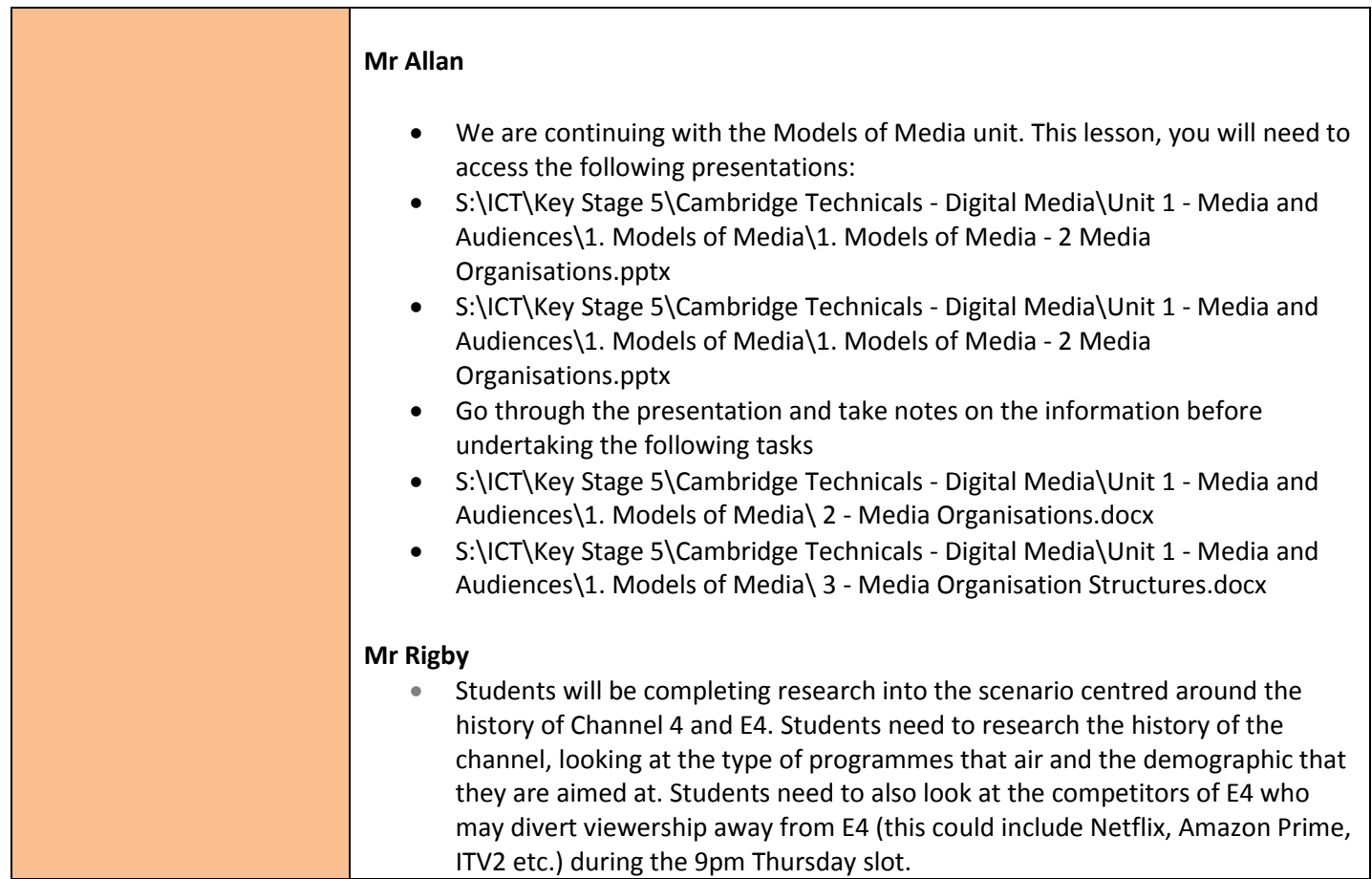

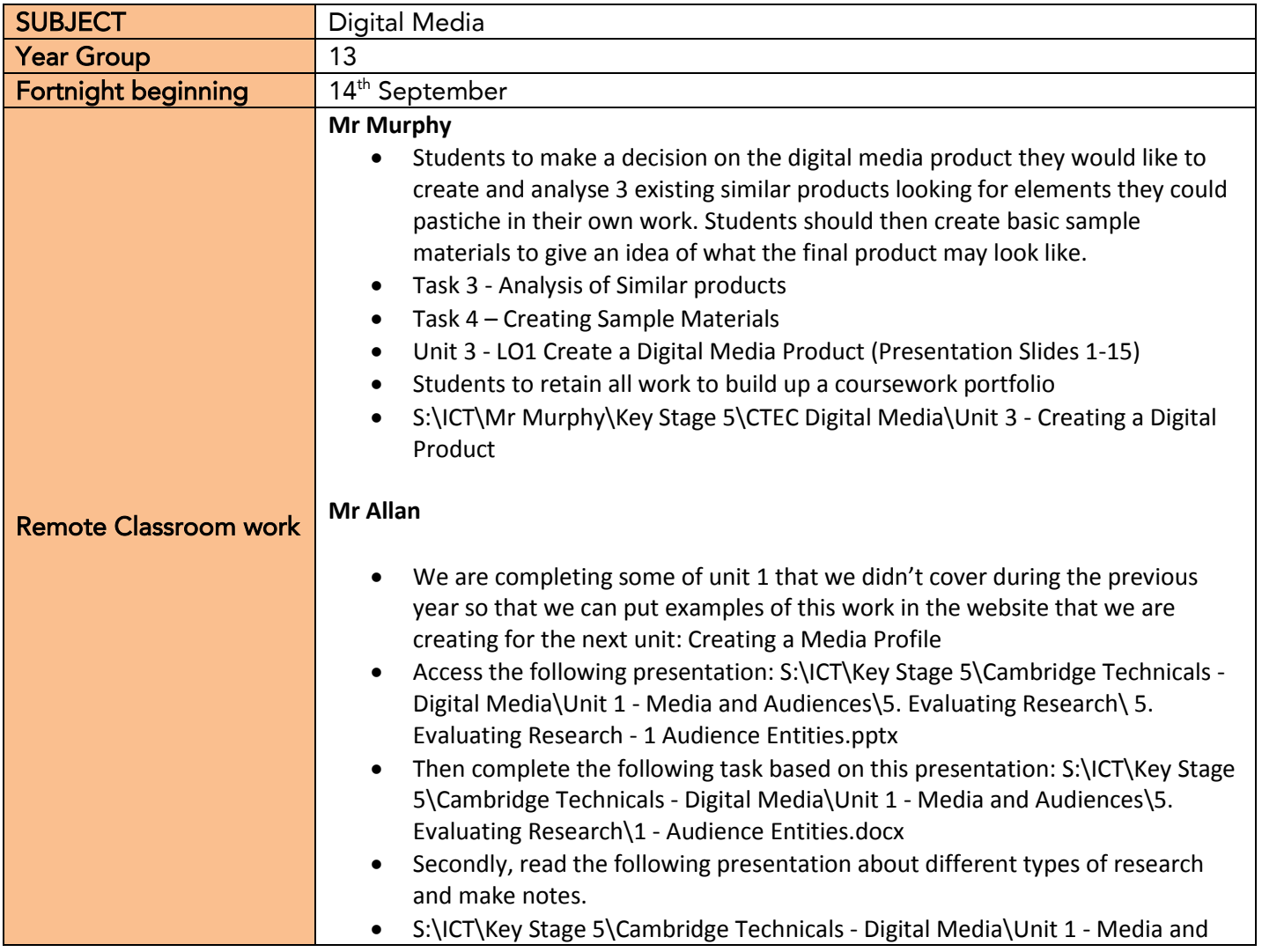

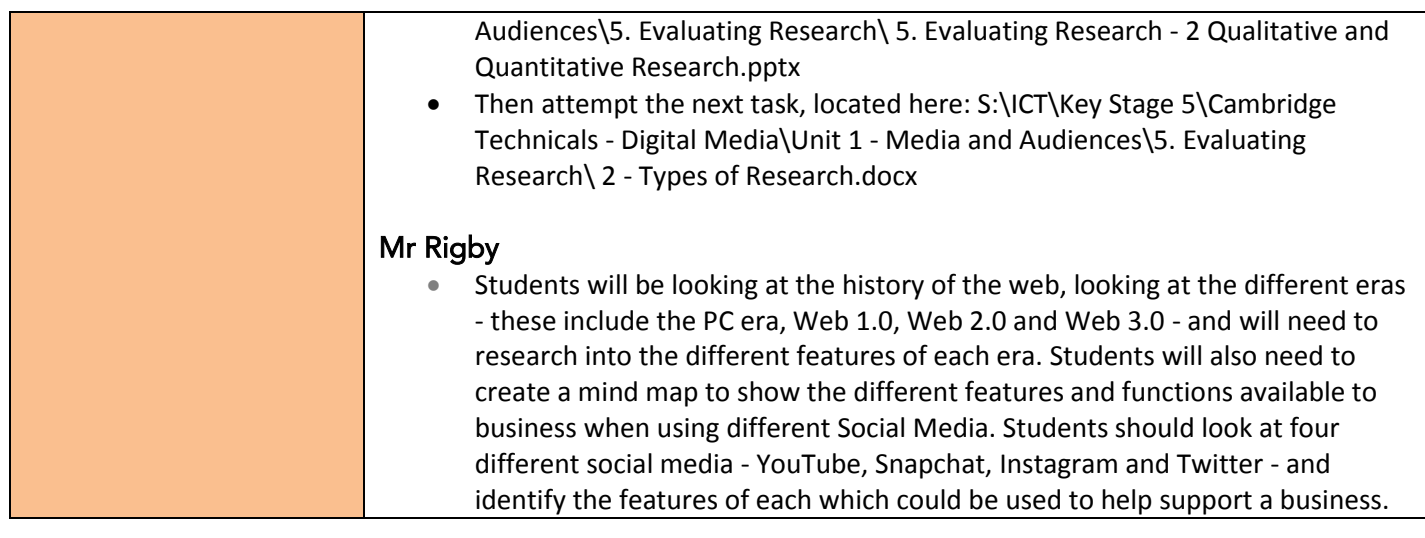